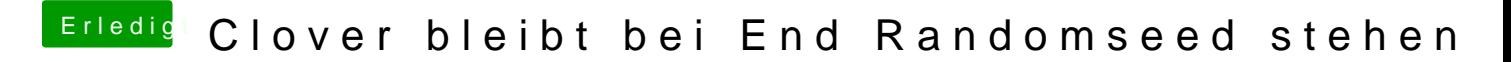

Beitrag von Arkturus vom 5. Februar 2019, 22:57

ok, nur keine Eile